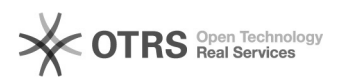

## Microsoft SQL Server für DATEV (SE) oder Microsoft SQL Server für DATEV (Express)

02.05.2024 09:45:38

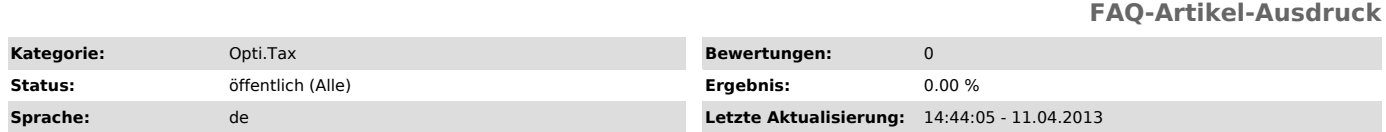

*Symptom (öffentlich)*

*Problem (öffentlich)*

Eine bereits vorhandene SQL Instanz "SQL Server für DATEV" lässt sich nicht gemeinsam mit dem eBilanz-Client nutzen.

## *Lösung (öffentlich)*

Bei einer bereits bestehenden SQL Instanz für Datev muss eine neue MS SQL<br>Instanz für die Nutzung für den eBilanz-Client angelegt werden.<br>Eine Nutzung der Datev Instanz ist nicht möglich.